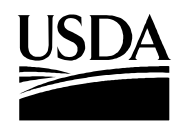

United States Department of Agriculture

Farm and Foreign Agricultural Services

Farm Service Agency

Kansas City Commodity Office P.O. Box 419205 Kansas City, Missouri 64141-6205

March 19, 2002 **EOD**-108

## **NOTICE TO THE TRADE**

The Electronic Bid Entry System (EBES) was implemented in January 1998, and is now in its fifth year of operation. To better serve our customers, and to allow you to utilize the latest operating systems available, we have upgraded EBES so you will have the capability to run the application on a PC with the following operating systems:

- Windows 95 release 2
- Windows 98
- Windows ME
- Windows NT
- Windows 2000
- Windows XP

## **The new version will not run on Win3.1**

The upgraded version 1.05 of EBES on a CD is enclosed with this Notice. Instructions on how to install the application are on the CD label. It is your responsibility to install the upgrade and ensure that your system is operating properly before submitting bids for future invitations. CCC will not accept bids via any other means of transmission.

The new version of EBES is also available as a download (approx. 25 megabytes) from the EBES website at https://wwwaix.fsa.usda.gov/ebes. The estimated download time is approximately two hours, depending upon the type of Internet connection you are using.

If you have any questions concerning this Notice, please contact the marketing specialist assigned to your commodity.

George W. Aldaya **Director**